# refTSS: A reference dataset for human and mouse transcription start sites

**User manual** 

#### About refTSS

- Transcription starts at genomic positions called transcription start sites (TSSs), producing RNAs, and is mainly regulated by genomic elements and transcription factors binding around these TSSs.
- refTSS is a comprehensive reference set that integrates all known TSSs. refTSS is a reference dataset of transcription start sites (refTSS) for the human and mouse genomes.
- The refTSS dataset consists of genomic coordinates of TSS peaks and their gene annotations.

#### The content of refTSS user manual

refTSS web interface was built using semantic Wikimedia a free, open-source extension to MediaWiki \*.

The user manual consists of the following:

- 1- Overview of the main page (landing page).
  - 1-1 The data files
  - 1-2 refTSS UCSC genome browser track hub
  - 1-3 Contact information and support
- 2- The human TSS sub-menu (this is identical to the mouse)
  - 2-1 TSS query form
  - 2-2 Entrez gene query form human
- 3- The data sources for download

<sup>\*</sup> https://www.semantic-mediawiki.org/wiki/Semantic\_MediaWiki

#### refTSS web interface: main page

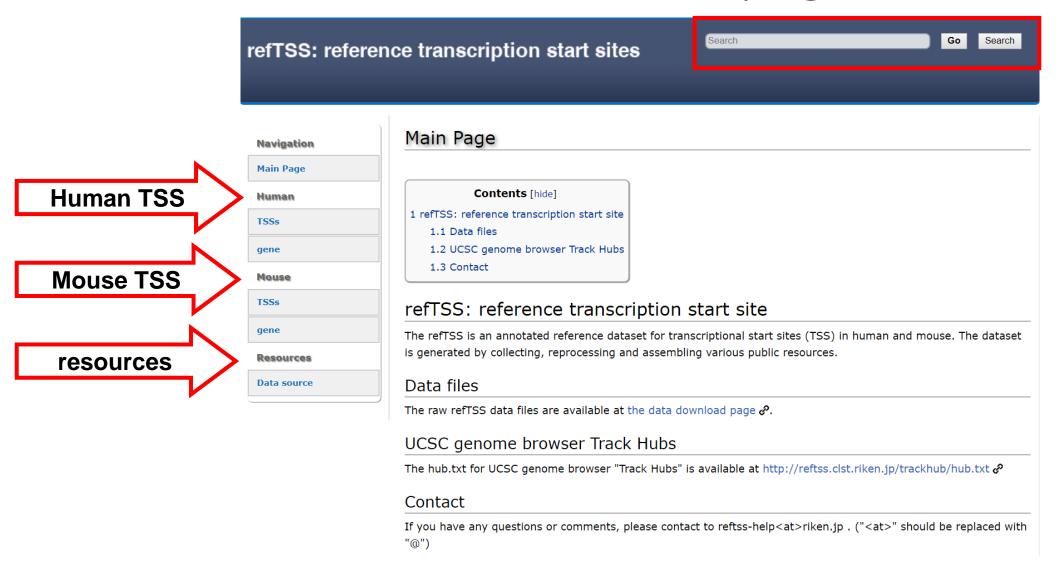

#### Data files

 The data files provide links to the latest version of refTSS and old versions.

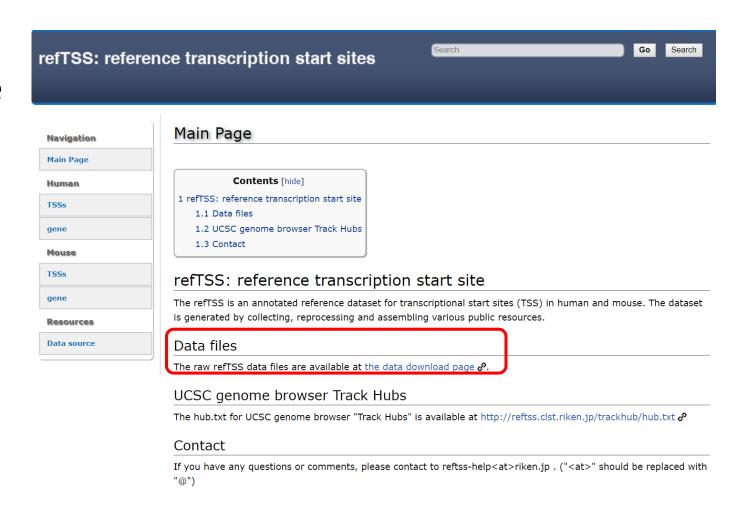

#### UCSC genome browser track hub

- The UCSC genome browser track hub enable the user to browse refTSS track hub on UCSC genome browser.
- Hub.txt files is located under <a href="http://reftss.clst.riken.jp/t">http://reftss.clst.riken.jp/t</a> rackhub/hub.txt
- User paste the hub.txt file ulr

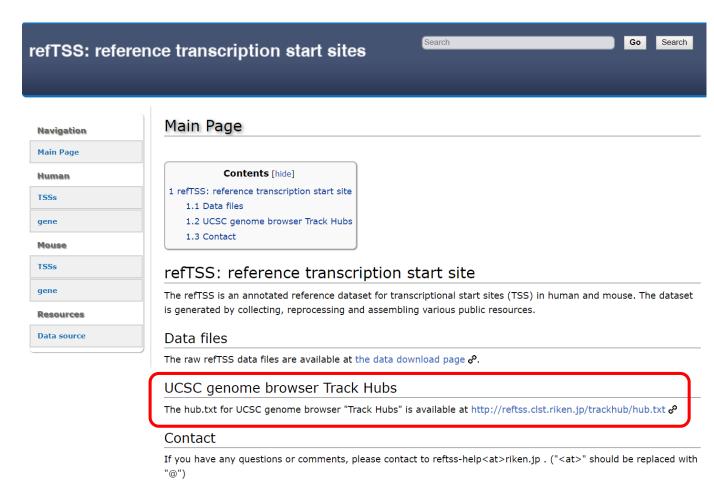

### Display refTSS UCSC track hub

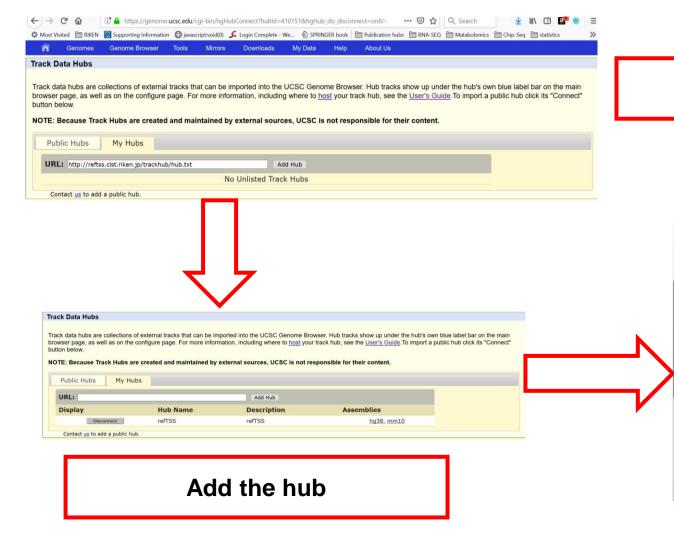

Paste hub.txt file url

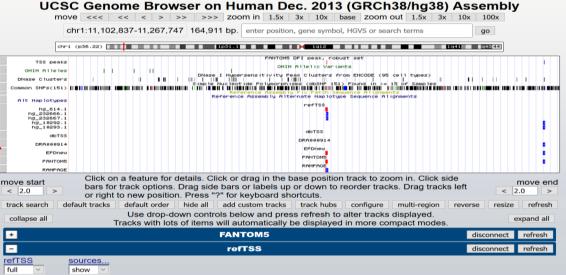

refTSS track hub will be added

#### The TSS query form for human

- For each genome (human and mouse), the system provide two interface, [1] TSS query menu and [2] Gene query menu.
- The TSS query menu enable the user to search for TSS by any of the following argument:
- 1 TSS ID, 2 Gene symbol and
  - 3 Gene name

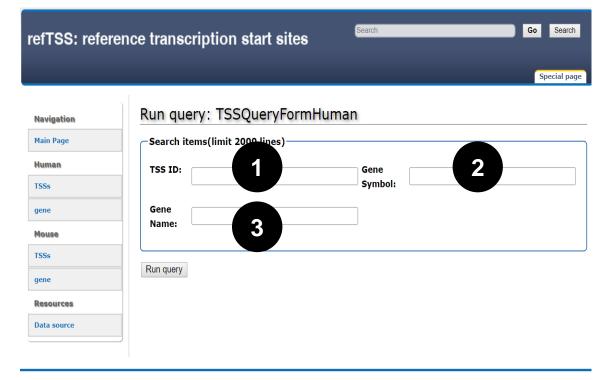

Privacy policy About referenceTSS Disclaimers

#### Search by gene symbol

- Search for Gapdh gene will retrieve all TSS, that found to be associated with Gapdh.
- Alternatively, use can search by gene Name

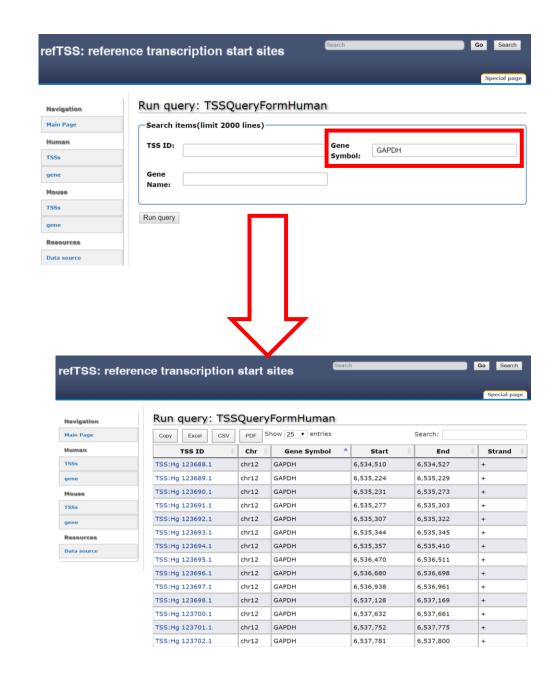

#### TSS detailed information

 Clicking any of the TSS ID, detailed information about the TSS are provided.

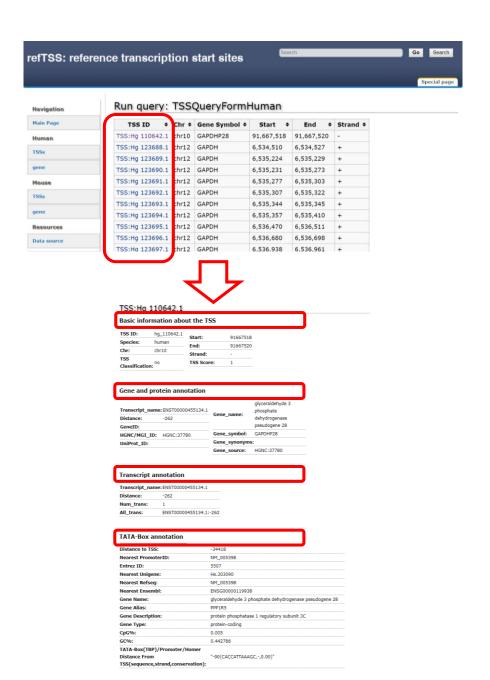

## Enterez gene query form for human

- The gene query menu enable the user to search for TSS by any of the following argument:
- 1 Gene symbol and 2 Gene name
- Search GAPDH gene, will result in a list of all related TSS.

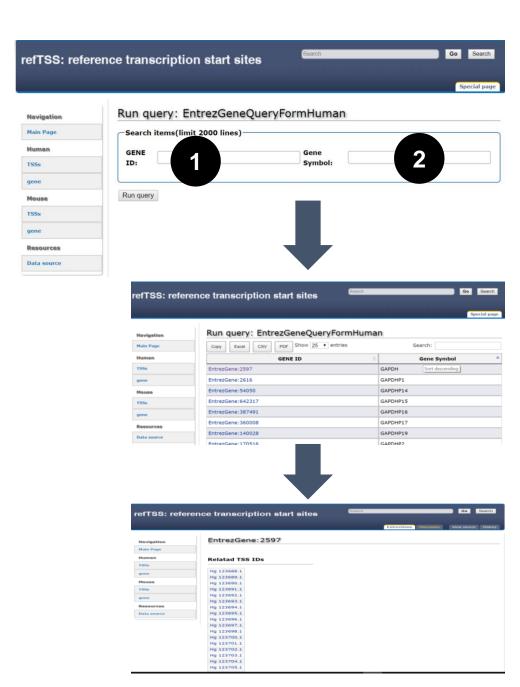

#### Data sources for download

 The data sources link provide access to all the datasets used to construct refTSS and the resulting annotation and QC.

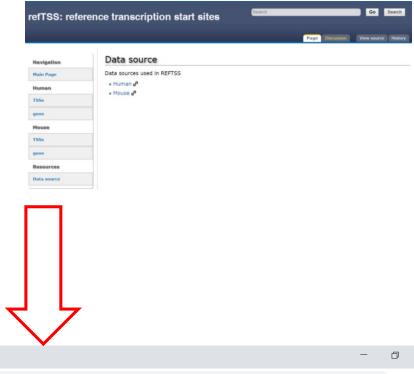

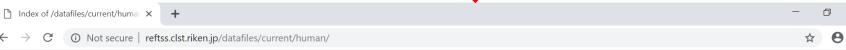

#### Index of /datafiles/current/human

| <u>Name</u>                              | Last modified     | Size Description |
|------------------------------------------|-------------------|------------------|
| Parent Directory                         |                   | -                |
| conservation/                            | 12-Apr-2019 11:48 | -                |
| gene_annotation/                         | 20-Apr-2019 17:17 | -                |
| refTSS_v3.1_human.ids.list.gz            | 28-Dec-2018 18:52 | 2.3M             |
| refTSS_v3.1_human_coordinate.hg38.bed.gz | 20-Apr-2019 17:27 | 3.3M             |
| regulatory_build/                        | 20-Apr-2019 17:16 | -                |
| sources/                                 | 12-Apr-2019 11:48 | -                |
| tata_box_annotations/                    | 12-Apr-2019 11:48 | -                |
| tss_classification/                      | 20-Apr-2019 17:17 | -                |

4pache/2.2.15 (CentOS) Server at reftss.clst.riken.jp Port 80